#### <<Premiere Pro CS3

<<Premiere Pro CS3

- 13 ISBN 9787111257615
- 10 ISBN 7111257618

出版时间:2009-1

页数:264

PDF

更多资源请访问:http://www.tushu007.com

 $\frac{1}{\sqrt{2}}$ 

 $\alpha$  and the contract of the contract of the system of the system  $\alpha$ 

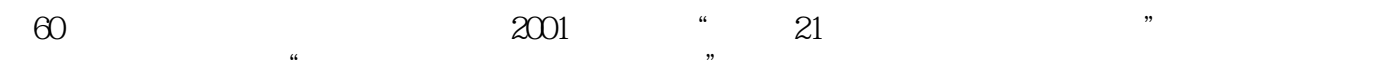

### <<Premiere Pro CS3

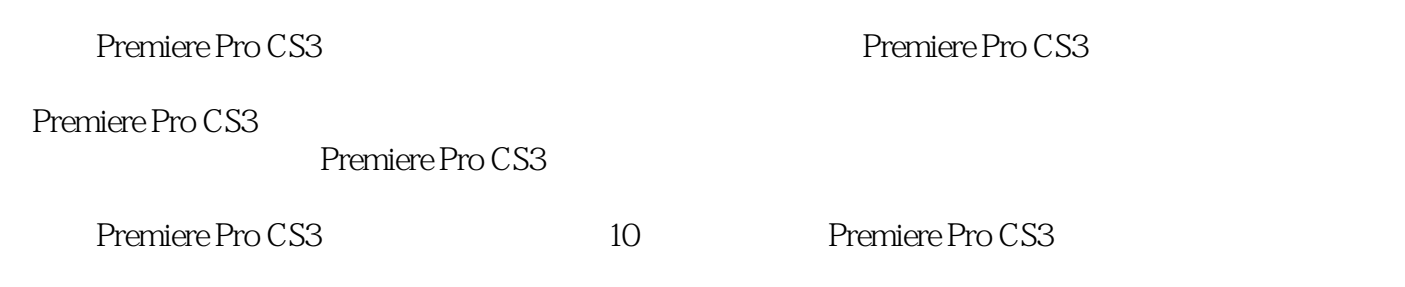

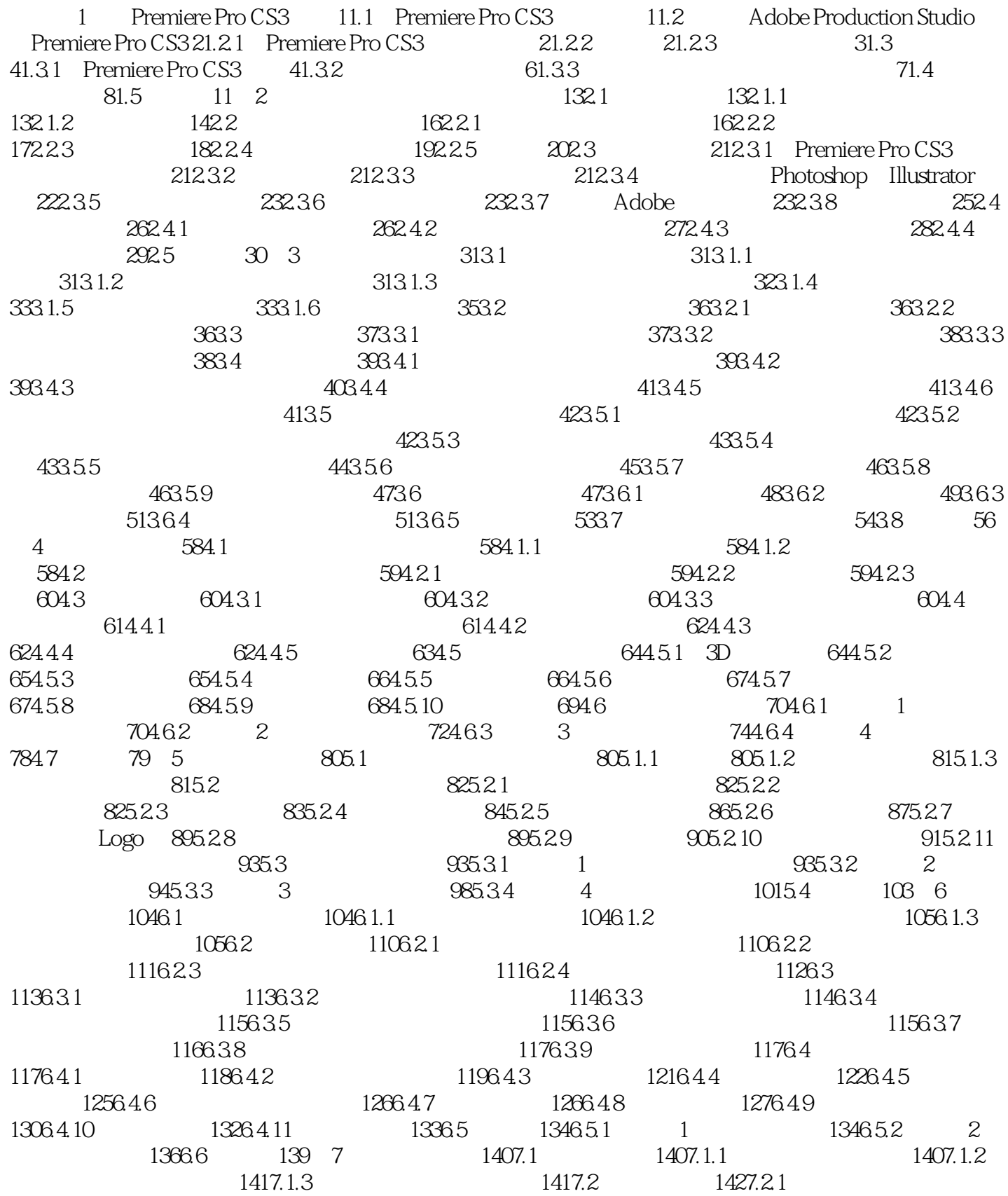

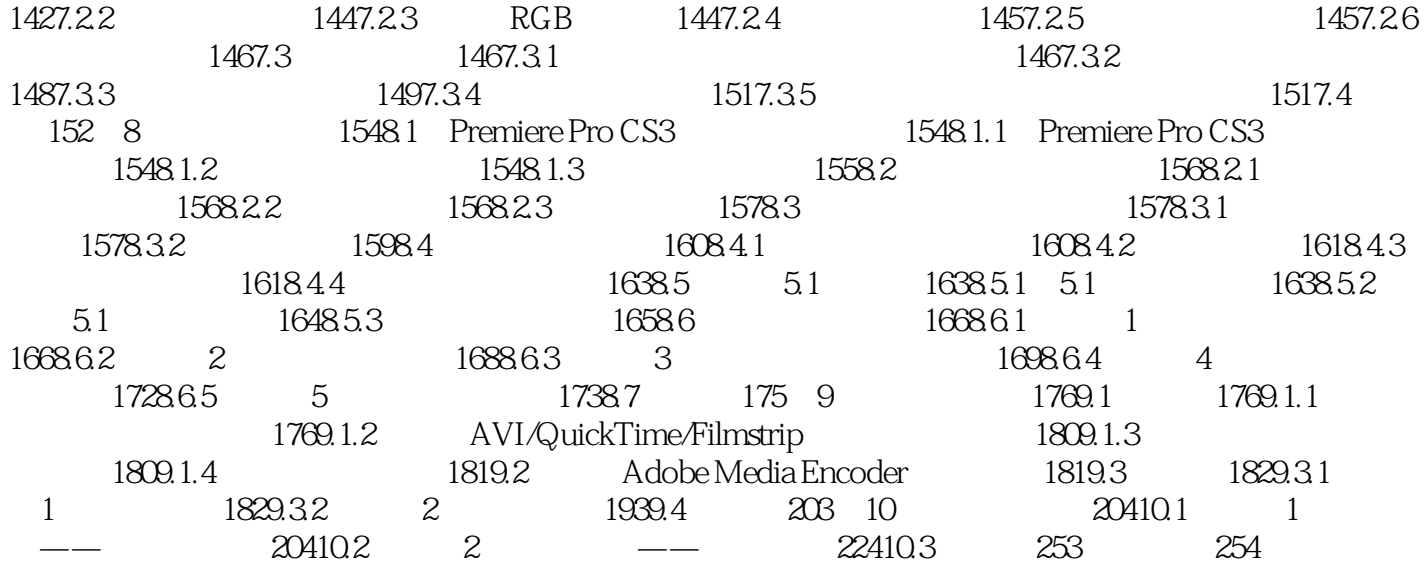

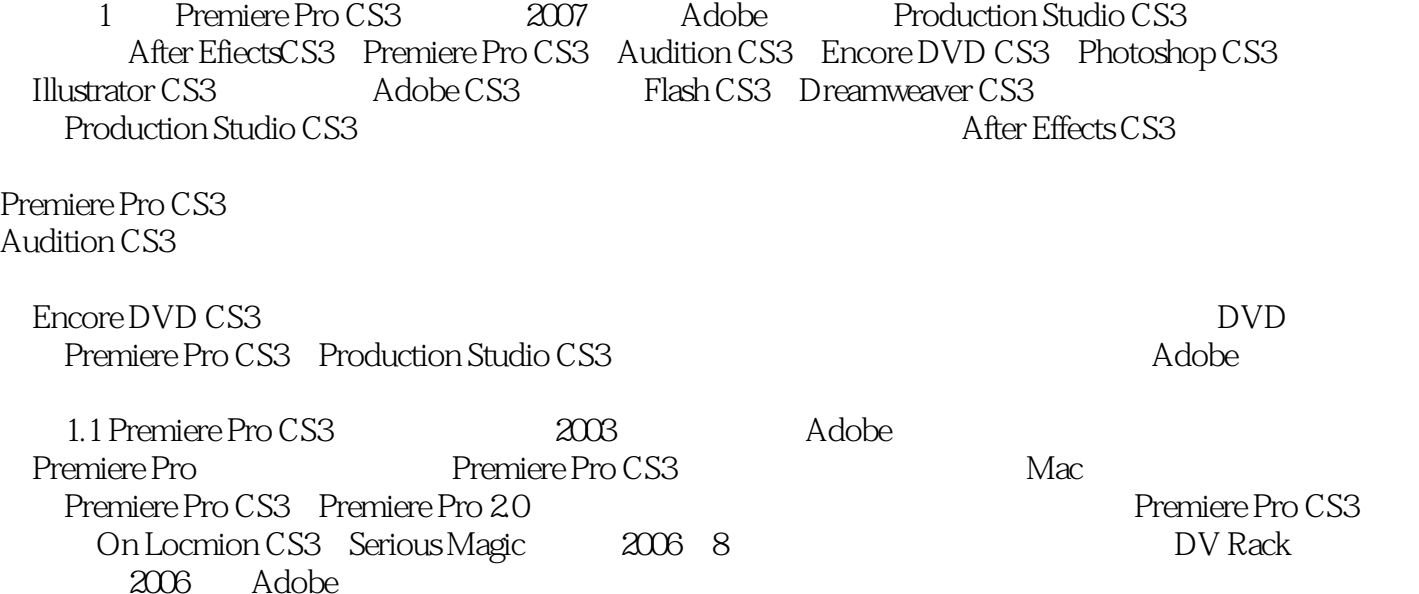

## <<Premiere Pro CS3

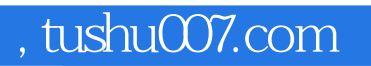

### <<Premiere Pro CS3

本站所提供下载的PDF图书仅提供预览和简介,请支持正版图书。

更多资源请访问:http://www.tushu007.com